## The book was found

# Professional Software Development With Visual C++ 6.0 & MFC (With CD-ROM) (Programming Series)

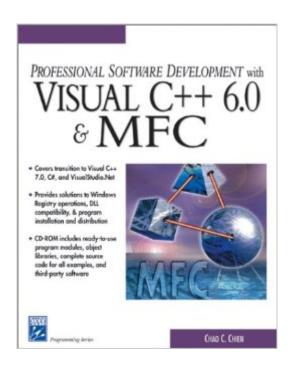

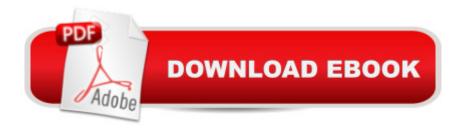

# **Synopsis**

Learn to develop commercial-quality software with Microsoft's Visual C++ 6.0 and MFC (Microsoft Foundation Class) through practical approaches and techniques used by professional developers. By following step-by-step, hands-on examples, programmers develop complete applications and learn how to integrate the techniques into their own software projects. All of the examples can be used immediately or easily modified to meet a variety of programming challenges. In addition to a thorough coverage of the new Microsoft.NET platform, the book introduces Microsoft's new Visual C++ 7.0, C# language, and VisualStudio.NET development environment. Key Features \* Covers often-overlooked topics, including error and exception handling, debugging, project file maintenance, and Windows Registry operations \* Provides practical solutions and techniques for software projects, including ActiveX control creation, DLL construction, application program model selection, context-sensitive onscreen help production, and program installation and distribution \* Includes material on migrating to Visual C++ 7.0, C#, and VisualStudio.NET

### **Book Information**

Series: Programming Series

Paperback: 481 pages

Publisher: Delmar Thomson Learning; 1st edition (December 14, 2001)

Language: English

ISBN-10: 1584500972

ISBN-13: 978-1584500971

Product Dimensions: 9.3 x 7.3 x 1.3 inches

Shipping Weight: 2.2 pounds (View shipping rates and policies)

Average Customer Review: 3.0 out of 5 stars Â See all reviews (6 customer reviews)

Best Sellers Rank: #2,616,644 in Books (See Top 100 in Books) #69 in Books > Computers &

Technology > Programming > Languages & Tools > C & C++ > Visual C++ #1104 in Books >

Computers & Technology > Programming > Languages & Tools > C & C++ > C++ #1780

inA Books > Computers & Technology > Programming > Microsoft Programming > C & C++

Windows Programming

### **Customer Reviews**

First things first, if you are a beginner my advise is to read books for beginners then move on to MFC books for the advanced. I noticed in a lot of reviews people seem to think that one book is all

they need and expect one book to do it, but the sad thing is they end up using the book as a paper weight or they stop study the language because they got the wrong book, or they get confused. If you study and learn any language in the right order with the right books its hard not to enjoy! Read C++ in 21 days, second edition, by Jesse Liberty. Get through Jesse's book on the C++ language first then move on to learning Microsoft Foundation Classes (MFC). Then read C++ 6.0 in 21 days by Davis Chapman to get some of the MFC learning. Then read everything on advanced Visual C++ 6.0 to enhance you MFC understanding. Now you will have to add all these books to your library reference because it seems one book on C++ 6.0 will not tell you everything you need to know because when you start your own programming you're always do something different than what these books seem to cover and guess what? That's right, you will have to figure this out yourself by referencing more than just one book. Example: I needed more info on property sheets and finally found it in MFC Advanced, which is now discontinued for now on . This book Visual C++ 6.0 & MFC has some good info in it but it's short on detail but I will have to say it's a good book to help build your library on this subject. I had a problem with property sheets and this book did not cover enough to help me with my problem.

### Download to continue reading...

Professional Software Development with Visual C++ 6.0 & MFC (With CD-ROM) (Programming Series) Software Engineering Classics: Software Project Survival Guide/ Debugging the Development Process/ Dynamics of Software Development (Programming/General) Microsoft Visual C++ MFC Library Reference, Part 1 (Visual C++ 5.0 Documentation Library, Vol 1, Part 1) (Pt. 1) Microsoft Visual C++ MFC Library Reference, Part 2 (Visual C++ 5.0 Documentation Library, Vol 2, Part 2) (Pt. 2) Microsoft Mastering: MFC Development Using Microsoft Visual C++ 6.0 (DV-DLT Mastering) Professional MFC with Visual C++ 6 MFC Programming with Visual C++6 Unleashed with CDROM WIN32 Network Programming: Windows(r) 95 and Windows NT Network Programming Using MFC Agile Software Development with Scrum (Series in Agile Software Development) Introduction to Computer Programming with Visual Basic 6 (Series in Programming and Development) Getting Started with Visual C++ 6 with an Introduction to MFC Visual C++ 4 How-To: The Definitive Mfc Problem Solver Visual Basic Game Programming with DirectX (Premier Press Game Development (Software)) Delphi Programming EXplorer: Master Cutting-Edge Visual Software Development for Windows Beginning Mfc Com Programming Activex Development With Visual Basic 5: Windows 95 & Wondows Nt : The Professional Guide to Programming Internet/Intranet Applications Programming Distributed Applications with Com and Microsoft Visual Basic 6.0 (Programming/Visual Basic) Swift Programming Artificial Intelligence: Made Easy, w/

Essential Programming Learn to Create your \* Problem Solving \* Algorithms! TODAY! w/ Machine ... engineering, r programming, iOS development) Global Software Development Handbook (Applied Software Engineering Series) Java: The Simple Guide to Learn Java Programming In No Time (Programming, Database, Java for dummies, coding books, java programming) (HTML, Javascript, Programming, Developers, Coding, CSS, PHP) (Volume 2)

<u>Dmca</u>